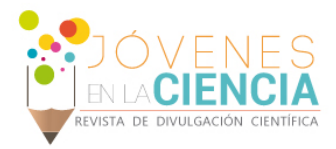

# GENERACION DE UNA INTERFAZ DE ADQUISICION Y PROCESAMIENTO DE SEÑALES ULTRASONICAS CON LabVIEW

## Ledesma Rodriguez Victor Manuel (1), Balvantin García Antonio de Jesús (2)

1 [licenciatura en ingeniería mecánica, Universidad de Guanajuato] | Dirección de correo electrónico: [v.m.ledesma@outlook.com

2 [Departamento de ingeniería mecánica, división de ingenierías, campus Irapuato Salamanca, Universidad de Guanajuato] | Dirección de correo electrónico: [antonio.balvantin@gmail.com]

#### Resumen

En el presente trabajo se propone el desarrollo de una interfaz gráfica de usuario (GUI), para la adquisición y procesamiento de señales ultrasónicas. La GUI fue desarrollada utilizando LabVIEW 2014® como herramienta de programación. Dicha interfaz trabaja con un osciloscopio digital Keysight DSO1004A de cuatro canales, con un ancho de banda de 60 MHz y una frecuencia de muestreo de 2 Gsa/s. Las señales ultrasónicas fueron generadas utilizando un pulsador-receptor Olympus 5077PR-15 U y transductores longitudinales de contacto. Posteriormente, las señales capturadas fueron filtradas usando un filtro pasabanda (ajustado a la frecuencia de los transductores utilizados) y procesadas utilizando la Transformada de Fourier de Tiempo Reducido (short-time Fourier transform, STFT). Adicionalmente, la interfaz puede guardar las señales en archivos de hoja de cálculo XLS. Finalmente, la implementación de la STFT en la interfaz gráfica permite la identificación de los modos de vibración existentes en las señales ultrasónicas durante el proceso de captura.

## Abstract

In this paper the development of a graphical user interface (GUI) for the acquisition and processing of ultrasonic signals is proposed. The GUI was developed using LabVIEW 2014® as a programming tool. This interface works with a Keysight DSO1004A four-channel digital oscilloscope, which has a bandwidth of 60 MHz and a sampling rate of 2 GS/s. Ultrasonic signals were generated using an Olympus 5077PR-15 U pulser-receiver and longitudinal contact transducers. Subsequently, the captured signals were filtered using a bandpass filter (adjusted to the frequency of the transducers) and post processed using the Short-Time Fourier Transform (STFT). Additionally, the interface can store the signals in XLS files. Finally, the implementation of the STFT in the GUI permits the identification of vibration modes in the ultrasonic signals during the capture process.

*Palabras Clave LabVIEW;* Osciloscopio*; Transformada de Fourier de Tiempo Reducido (STFT)*,

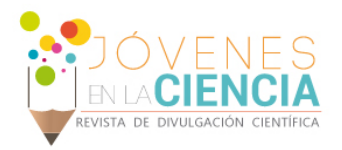

## **INTRODUCCIÓN**

El ultrasonido es una vibración mecánica con un rango mucho mayor al audible por el ser humano, el cual es transmitido a través de un medio físico [1]. El uso de ultrasonido para la detección de fallas y esfuerzos en la inspección de piezas manufacturadas es un método no destructivo en el que un haz o un conjunto de ondas de alta frecuencias son introducidas en un material [2]. Las ondas transmitidas se propagan a través del material atenuándose y reflejándose, el pulso reflejado es mostrado y analizado para determinar la presencia de fallas, discontinuidades y espesores del material, así como las condiciones de la estructura donde se propagan las ondas [1,2]. La gran mayoría de las inspecciones por ultrasonido se realizan a frecuencias que varían entre 0.1 y 25 MHz [3,4].

La inspección por ultrasonido es un método no destructivo ampliamente utilizado, para el cual se requieren equipos especializados como son, generadores de señales, transductores y equipos para ampliar, modificar e imprimir las señales del transductor [2-4]. Para esto último, se puede utilizar un osciloscopio, el cual es un instrumento de visualización electrónico para la representación gráfica de señales que varían en el tiempo. Sin embargo, éste carece de opciones para el procesado de dichas señales, por tal razón es necesario implementar un dispositivo adicional que permita dicho procesamiento. Recientemente, el desarrollo de instrumentos virtuales (VIs) en LabVIEW (Laboratory Virtual Instrumentation Engineering Workbench) ha sido reportado recientemente [5]. LabVIEW es un sistema de programación grafica enfocado a aplicaciones que involucran adquisición, control, análisis y procesamiento de datos [6]. Entre las ventajas de LabVIEW se encuentran: reducción del tiempo de desarrollo de las aplicaciones, gran flexibilidad al sistema tanto de hardware como de software, facilidad de crear soluciones completas y complejas [6].

Uno de los métodos propuestos para la inspección de estructuras en ingeniería, es el uso de ultrasonido [1-4]. En el presente trabajo, se propone la aplicación de un instrumento virtual para la visualización, captura y procesamiento de señales ultrasónicas. En dicho instrumento virtual,

se incluye un filtro pasabanda y la trasformada de Fourier de tiempo reducido (Short-Time Fourier Transform, STFT) para el procesamiento de las señales. El uso de la STFT permite la identificación de los modos de vibración presentes en las señales ultrasónicas en el momento de realizar la captura de las mismas. Dicho proceso de identificación de modos es uno de los aspectos de procesamiento de mayor dificultad para la inspección práctica de estructuras usando ondas ultrasónicas guiadas [1,3].

# **MATERIALES Y MÉTODOS**

El presente trabajo consistió en el desarrollo de una interfaz de adquisición y procesamiento de señales ultrasónicas, utilizando LabVIEW como plataforma de programación. Dicha interfaz se desarrolló para un osciloscopio Keysight DSO1004A de cuatro canales, con un ancho de banda de 60 MHz y una frecuencia de muestreo de 2 GSa/s. Las señales ultrasónicas fueron generadas utilizando un pulsador-receptor Olympus 5077PR-15 U y transductores longitudinales de contacto con una frecuencia central de 1 MHz.

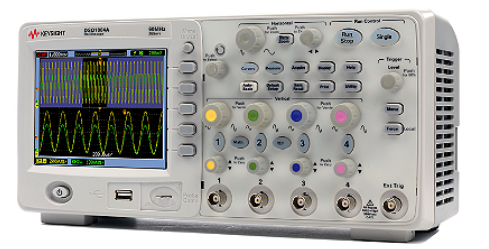

**Figura 1. Osciloscopio Keysight DSO1004A.**

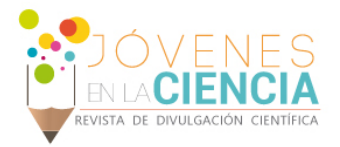

El osciloscopio Keysight DSO1004A fue sincronizado con una computadora portátil. Para llevar a cabo esta acción fue necesario descargar el controlador correspondiente al osciloscopio directamente de la página web oficial de National Instruments (Figura 2).

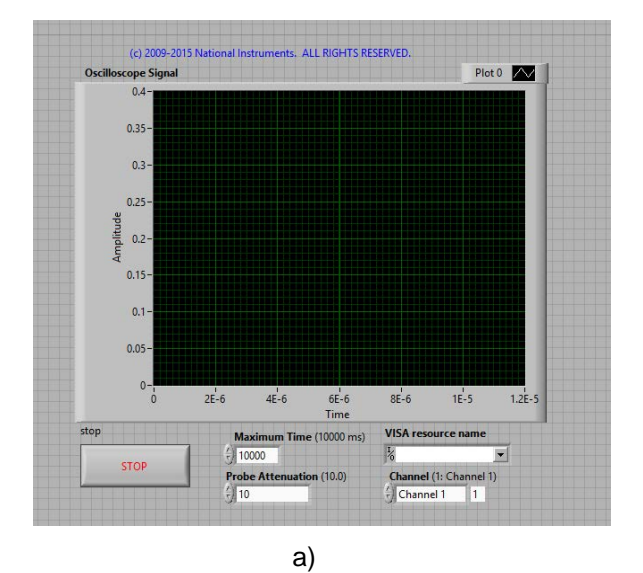

espectrograma. Finalmente, la señal procesada y los espectrogramas obtenidos pueden ser almacenados (Figura 3b). La Figura 4 muestra el panel frontal de la interfaz desarrollada.

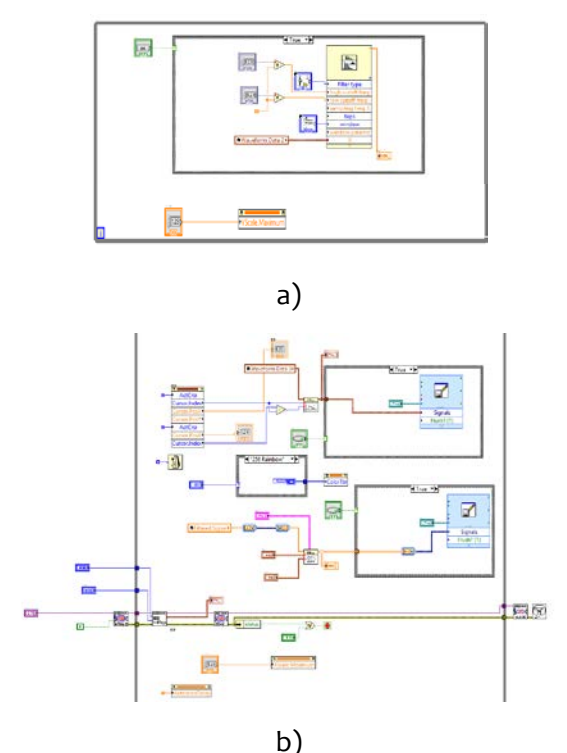

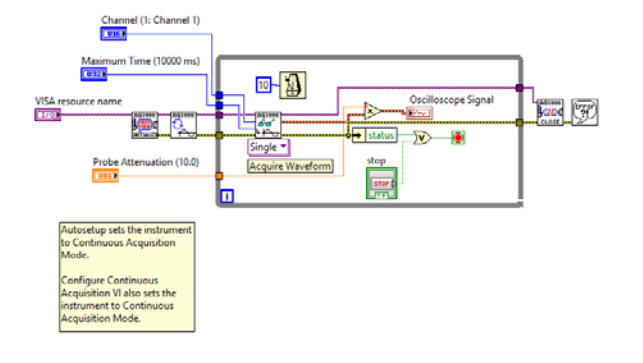

b)

**Figura 2: Panel frontal (a) y Diagrama de bloques del VI (b) en LabVIEW 2014 para el osciloscopio utilizado.** 

Del diagrama de bloques (Figura 2) se partió para el desarrollo de la interfaz propuesta. Para la identificación de los parámetros de interés de la señal adquirida, se le aplicó un filtro pasabanda (Figura 3a), y posteriormente se utilizó la transformada de Fourier de tiempo reducido (STFT) obteniendo de esta forma un **Figura 3: Diagrama de bloques del interfaz.**

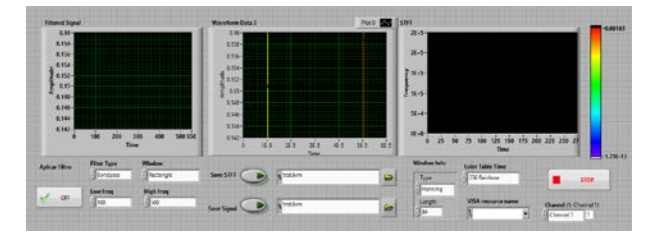

**Figura 4: Panel frontal del interfaz.** 

# **RESULTADOS Y DISCUSIÓN**

Una vez desarrollada la interfaz, se procedió a realizar pruebas experimentales. En los experimentos, se utilizaron dos probetas una de acero ASTM A36 y un aluminio 6061. Se realizaron las pruebas utilizando el método de

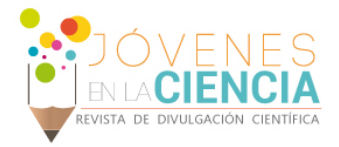

inspección Pulso -Eco y el método de inspección por Transmisión Continua [ 4 ]. Los resultados se presentan en la s Figuras 5 a la 8.

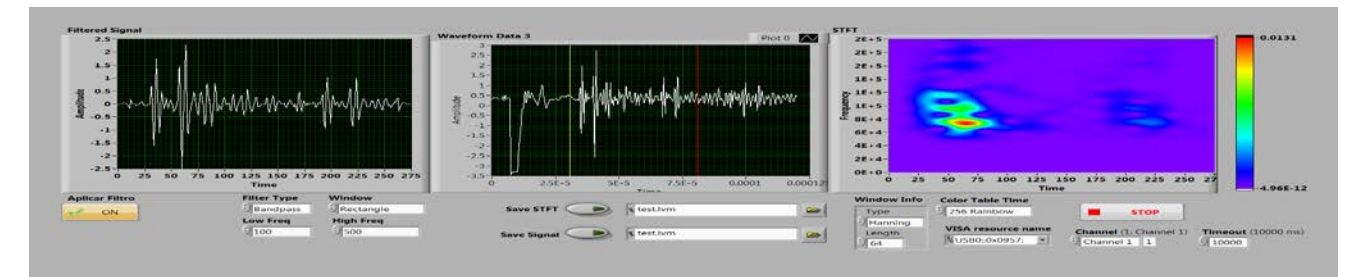

**Figura 5: Prueba acero ASTM A36 Pulso -Eco.** 

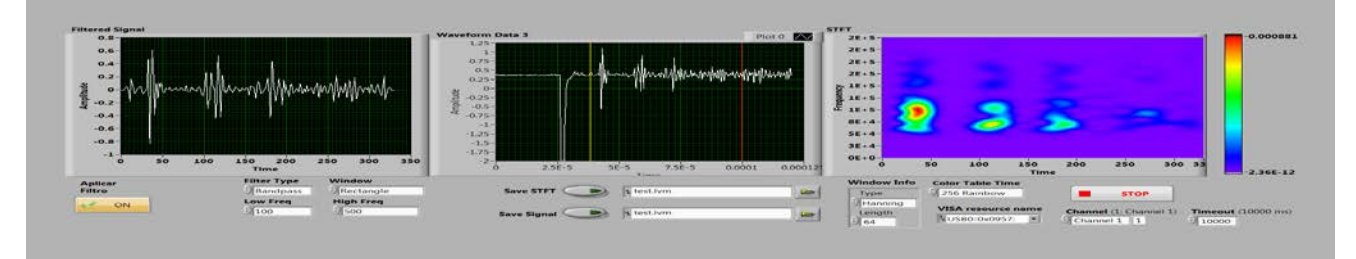

**Figura 6: Prueba Aluminio 6061 Pulso -Eco.** 

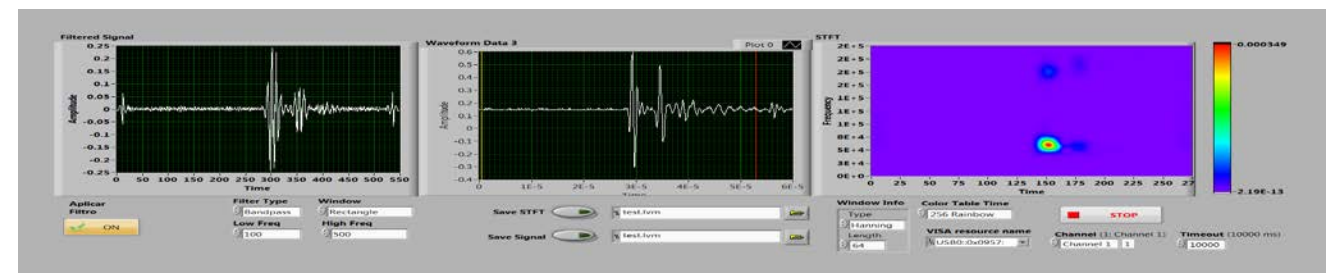

**Figura 7: Prueba acero ASTM A36 Transmisión Continua.**

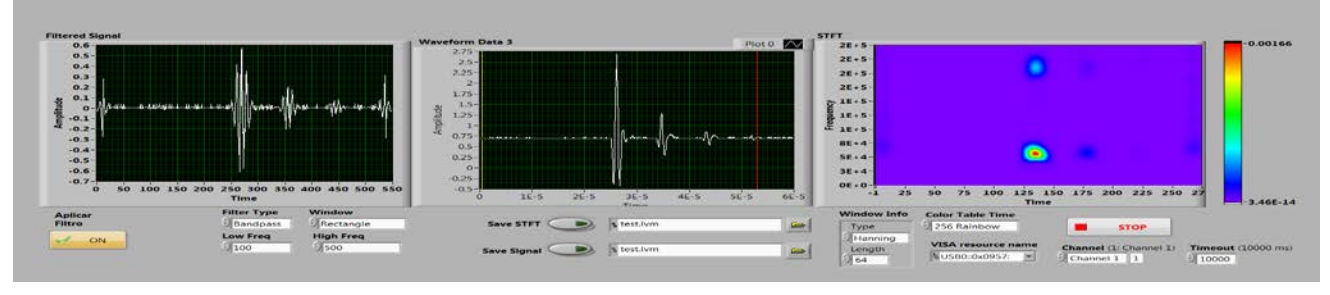

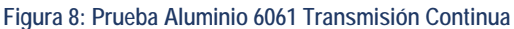

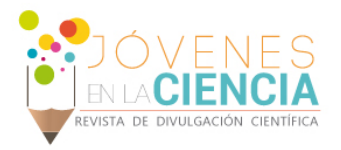

En las Figuras 5 a la 8 se muestran las señales capturadas del osciloscopio, el filtro pasa bandas y el espectrograma. Las diferencias entre el acero ASTM A36 y el aluminio 6061 son fácilmente apreciables tanto en la señal original como en la STFT. Para el caso del método de inspección por pulso eco (el cual consiste en la detección de ecos producidos cuando un pulso ultrasónico es reflejado por una discontinuidad o por un interfaz en la pieza) es evidente la diferencia en el eco producido por la reflexión del pulso ultrasónico entre el acero y el aluminio (figuras 5 y 6). Para el acero se muestra un reflejo perfectamente marcado, con un tiempo de vuelo de aproximadamente 150 ms entre el pulso inicial y el eco. Por otro lado, para el aluminio se muestran dos reflejos con un tiempo de 50 ms entre el pulso inicial y cada uno de los ecos.

Una característica importante de las ondas ultrasónicas es que, al encontrarse una discontinuidad dentro de un material, el tiempo entre cada uno de los reflejos varia de forma importante al comparase con una muestra sin defectos del mismo material.

El método de inspección por transmisión continua se basa en detectar la variación de la intensidad del ultrasonido transmitido. De esta formal al analizar las figuras 7 y 8 se observa que para estas no existen ecos, como lo fue en el caso de las figuras 5 y 6. Al mismo tiempo, es posible observar que la amplitud de las ondas es distinta.

Por último, se puede observar que a diferencia del pulso eco, en transmisión continua la amplitud de la señal será diferente en caso de existir una discontinuidad en el material.

## **CONCLUSIONES**

El objetivo principal de este proyecto se alcanzó satisfactoriamente. El presente trabajo se convertirá en una herramienta importante en investigaciones posteriores, relacionadas con pruebas de inspección con ultrasonido. La interfaz desarrollada brinda la identificación de los parámetros de interés, así como la capacidad de almacenar las señales originales y procesadas.

Aunado al uso de otras herramientas de software, el uso de esta interfaz brinda una herramienta práctica y versátil para la inspección no destructiva con ultrasonido.

Para el desarrollo de este proyecto fue de vital importancia alcanzar un dominio en la programación de LabVIEW 14®, así como conocimientos en el manejo del osciloscopio digital. Adicionalmente, también fue necesaria una documentación básica sobre la trasformada de Fourier de tiempo corto (STFT).

## **AGRADECIMIENTOS**

Presento mi más atento agradecimiento a mi asesor, el Dr. Antonio de Jesús Balvantín por su infinita paciencia y disposición para ayudar. De igual forma agradezco el apoyo de todo el cuerpo académico del departamento de ingeniería mecánica por haberme formado a lo largo de estos años y de forma muy especial a la universidad de Guanajuato por haberme brindado la oportunidad de participar en el Verano de Investigación Científica 2016.

## **REFERENCIAS**

[1] Rose, J. L. (2004). Ultrasonic waves in solid media. Cambridge university press.

[2] Sanchez Cayetano A. (2011). Inspección por ultrasonido industrial a equipo estático. Tesis de pregrado. Coatzacoalcos, Veracruz. Universidad Veracruzana, facultad de ingeniería.

[3] Cheek, j. D. N. (2012). Fundamentals and application of ultrasonic waves. CRC press.

[4] ASM Handbook. (1989). Volume 17: Nondestructive evaluation and quality control. ASN International, pp.795.

[5] Larsen Ronal W. (2011) LabVIEW for Engineers (1<sup>st</sup> Ed.) Pearson Education (pp.27-298)

[6] National Instruments. (2003). Function and VI Reference Manual. 11500 North Mopac Expressway Austin, Texas.